いよいよ中学校生活最後の1年がスタートしました。これから進路に関する情報を必要に応じて発信して いきます。今回は、進路決定に向けての見通しをもっていただくために全体的なことをお知らせします。

# ① 大まかな受験日程について

- 1月 私立高校 1期入試
- 2月 公立高校 特別入試(工業科、商業科などの専門科がある高校と一部の普通科高校で実施) 私立高校 2期入試
- 3月 公立高校 一般入試(多くの普通科がある高校と専門科がある高校で実施) 公立高校〔定時制〕入試
- ※ これは県内の高校についての日程です。津山高専などの高等専門学校や通信制高校、また県外の高 校については別日程で実施されます。

### ② 県内高校の大まかな受験プランについて(これ以外のパターンもあります)

### ・ 私立高校が第一希望

1月末ごろ 私立1期入試受験 合格なら決定 不合格なら2月私立2期入試受験

※ 私立高校を「専願」で受験する場合もあります。専願受験すると特典がつく場合がありますが、合 格すると他の学校を受験することはできません。

### ・ 公立高校が第一希望(特別入試を実施する学校・科)

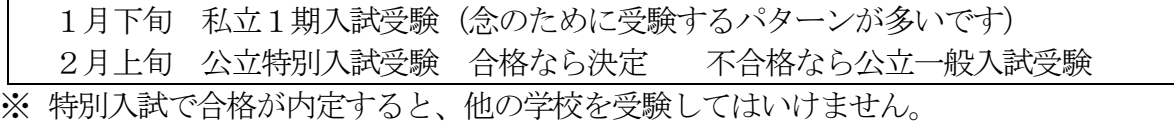

### ・ 公立高校が第一希望(特別入試を実施しない高校・科)

1月下旬 私立1期入試受験(念のために受験するパターンが多いです) 3月上旬 公立一般入試受験

※ 県外高校の受験や、就職を考えている場合にはお早目にお知らせください。

# ③ 受験校決定までの流れについて

以下のような日程で、担任とお子さま、ときには保護者の方も交えて、いっしょに考えたり相談したりす る機会を設けます。もちろん、この他にもいろいろなタイミングで話をすることがあります。

4 月懇談(保護者 担任) 6 月教育相談(生徒 担任) 7 月懇談(生徒 保護者 担任)

11月教育相談(生徒 担任) 進路説明会 懇談(生徒 保護者 担任)

12月 懇談 (生徒 保護者 担任)

※ 現在のところオープンスクールの申し込みは始まっていませんが、メールアドレスの登録やパスワード の設定はできるようです。以下の画像は、倉敷高校のホームページの関係部分を切り取ったものです。 参考にしてください。

- ※ 11月の懇談では1月末の私立1期入試での受験校を、12月の懇談では2月、3月の公立高校の 特別入試や一般入試の受験校を決定する予定です。
- ※ 受験を考えている学校については、オープンスクールに積極的に参加するなど、しっかりと情報収 集するよう、各ご家庭でもお話をしていただけるとありがたいです。

④ Miraicompass(ミライコンパス)へのメールアドレスの登録について

ご存知の方もおられるかもしれませんが、県内の多くの私立高校オープンスクールの参加申し込み、また 私立高校、公立高校受験時の出願は、WEB 申し込みシステムMiraicompass(ミライコンパス)を利用して行 います。そのためメールアドレスを登録し、パスワードを設定する必要があります。 ※ 昨年度の公立高校のオープンスクールの申し込みは別システムを使用していたようです。今年度がどの ようになるのかは、現段階では不明です。

# これまでに登録されているご家庭

2年生のときに、オープンスクールに参加するためにメールアドレスを登録している場合は、引き続きご 使用いただけます。新たに登録・設定する必要はありません。ただし兄弟姉妹の登録内容は引き継げません。 また双子などの場合には、それぞれに登録する必要があります。

# まだ登録されていないご家庭

早いところでは、5月中旬からオープンスクールが始まります。申し込みをされるときにメールアドレ スを登録し、パスワードの設定をしてください。登録・設定については、各私立高校のホームページに標示 (バナー)があるので、そちらをクリックして手続きをしてください。 ゆくゆくは受験料支払いなどの連絡もありますので、保護者の方の端末(PC、スマホ、タブレットなど)で 登録されることをお勧めします。

進路だより

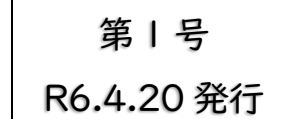

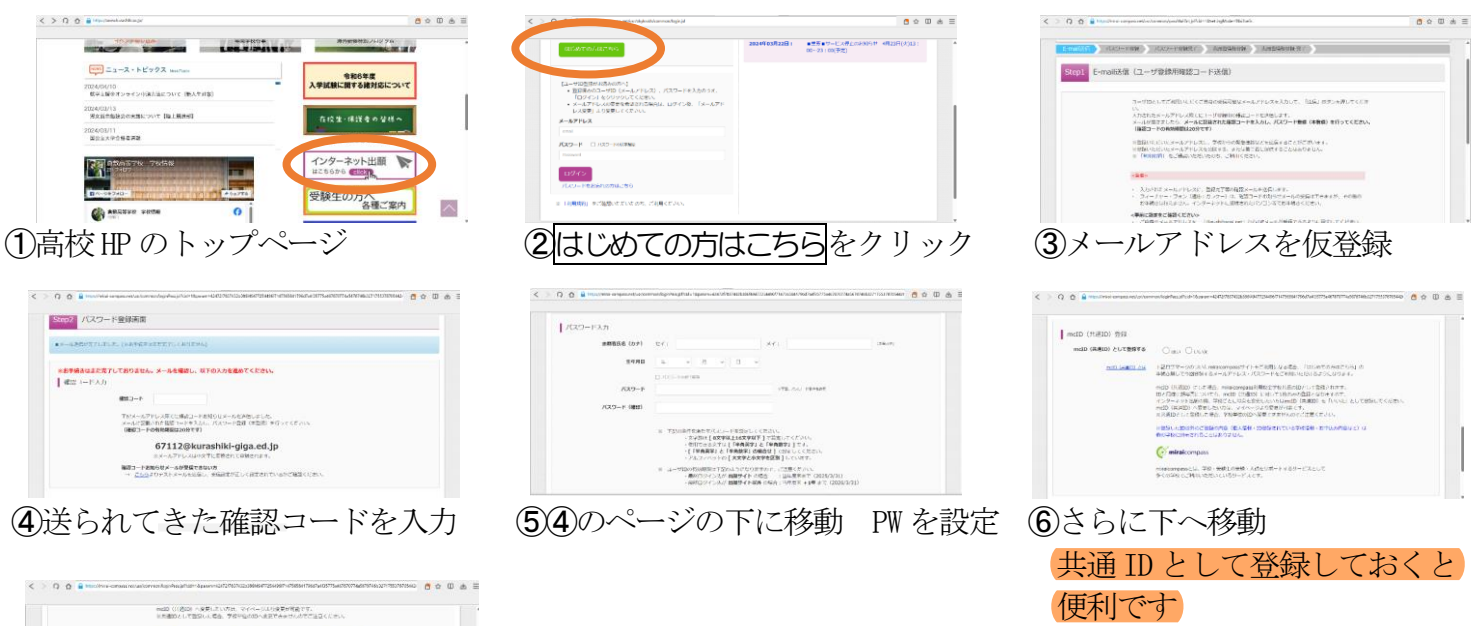

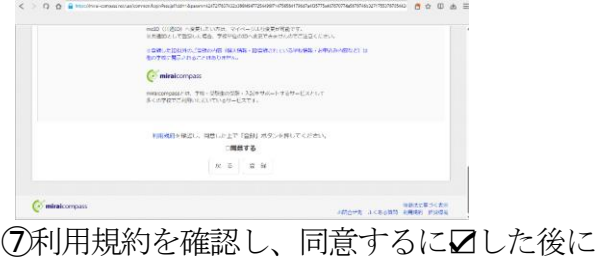

登録をクリックしてください。

- 
-